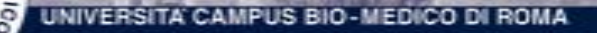

# Utilizzo del software statistico STATA® per il controllo dei files "SIO" della Regione Lazio

**Tommasangelo PETITTI** Ricercatore Vice Direttore Sanitario Policlinico Universitario "Campus Bio-Medico" di Roma t.petitti@unicampus.it

t.pet

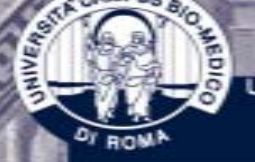

•

### I Files SIO

- • Trimestralmente soggetti erogatori della Regione Lazio sono tenuti a rendere i dati relativi all'attività di Ricovero e di Day Hospital
	- Tali dati vengono resi su supporto elettronico, secondo specifiche dettate dalla Circolare della Giunta Regionale della Regione Lazio N. 39 del 2000

t.peti

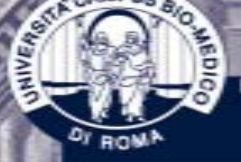

•

## I Files SIO

- I dati sono trasmessi mediante 2 archivi separati:
	- – File A
		- Contiene i dati anagrafici
	- – File S
		- Contiene i dati Sanitari
	- – Entrambi hanno un contatore progressivo che ne consente l'appaiamento

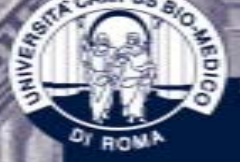

•

•

## Il problema …

- Le regole formali della struttura dei dati sono molto rigide
- Qualora un singolo record contenga un errore questo viene scartato dal sistema regionale di attribuzione dei ricavi – fino al rifiuto dell'intero dataset a predefinite soglie di proporzioni di record errati

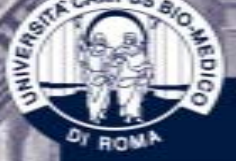

•

## Il problema …

- Approntare sempre dataset che contengano record formalmente corretti
	- – controllando la struttura formale dopo la preparazione dei files
	- – ed eventualmente fare le opportune correzioni prima dell'invio

t.peti

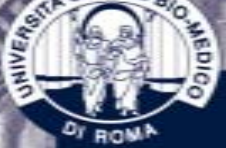

### La soluzione

### **F i l e A . A d o** Per il controllo del file Anagrafico

### **F i l e S . A d o** Per il controllo del file sanitario

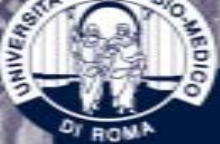

FileA.ado

### Il flowchart del programma

t.pet

#### Importa il file di testo a mezzo di un dizionario Apre un file di Log

Chiude il file di Log

Effettua le verifiche visualizzando eventuali difformità

Files Ancillari: comuni.dta (codici Istat dei comuni e degli stati) filea.dct (file di dizionario)

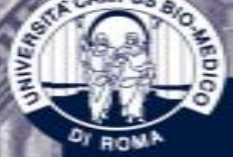

#### t.petit

# FileA. Ado Per il controllo del file Anagrafico

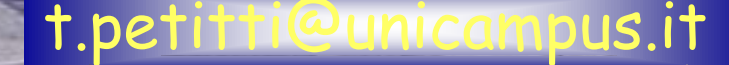

FileS.ado

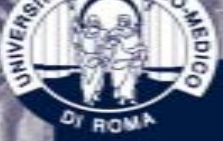

# Il flowchart del programma

#### Importa il file di testo a mezzo di un dizionario Apre un file di Log

### Chiude il file di Log

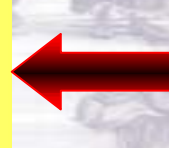

### Effettua le verifiche visualizzando eventuali difformità

Files Ancillari: reparticbm.dta (codici Istat dei reparti accreditati) files2.dct (file di dizionario) icd9tom (modifica di ICD9 con i codici versione 14)

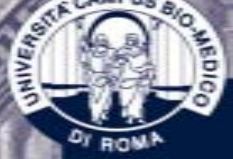

#### t.petit

# FileS. Ado Per il controllo del file sanitario

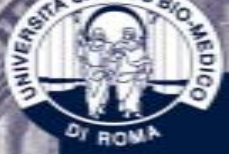

# Utilizzo del software la NAUHC STATAGNOT VOUWOIIO dei files "SIO" della Regione Lazio

**Tommasangelo PETITTI** Ricercatore Vice Direttore Sanitario Policlinico Universitario "Campus Bio-Medico" di Roma  $t$  netitti@unicampus it